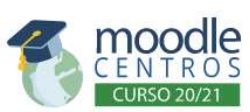

**Centro:**<br>E.O.I. San Fernando

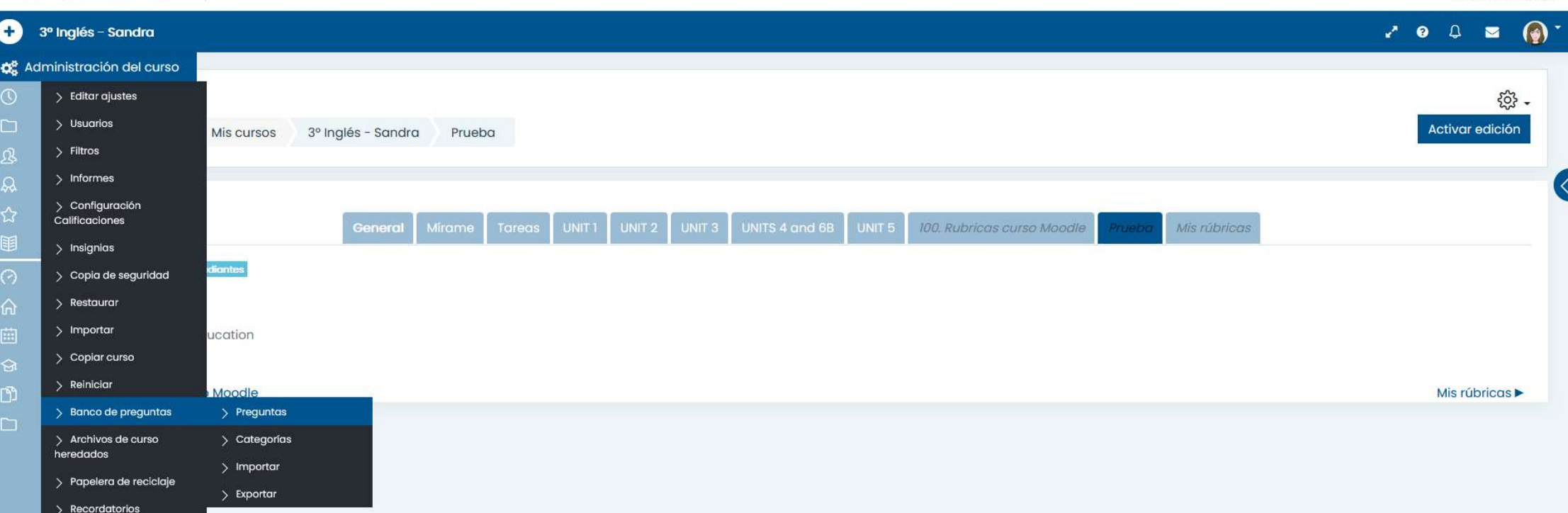

Junta de Andalucía Consejería de Educación y Deporte

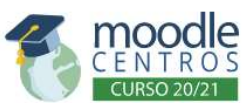

Centro: E.O.I. San Fernando

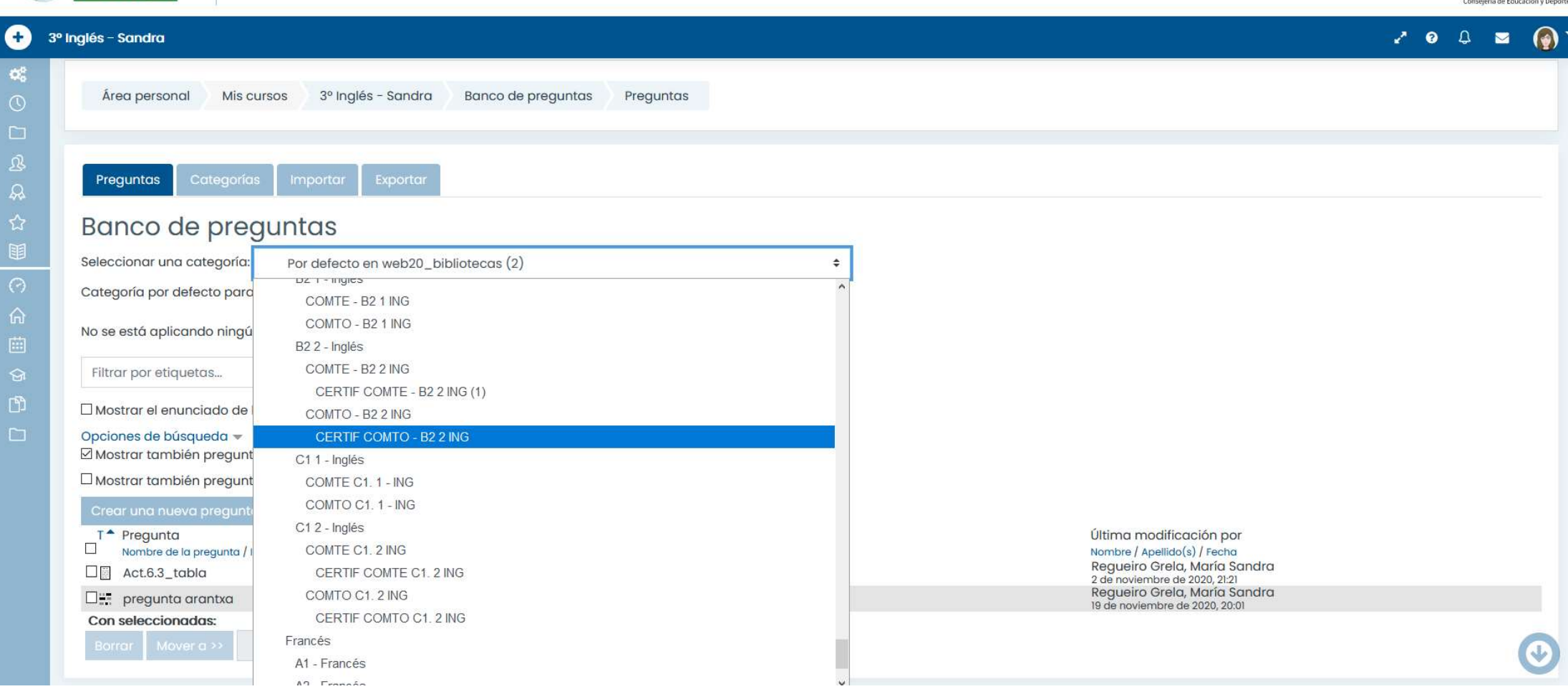

Junta de Andalucía

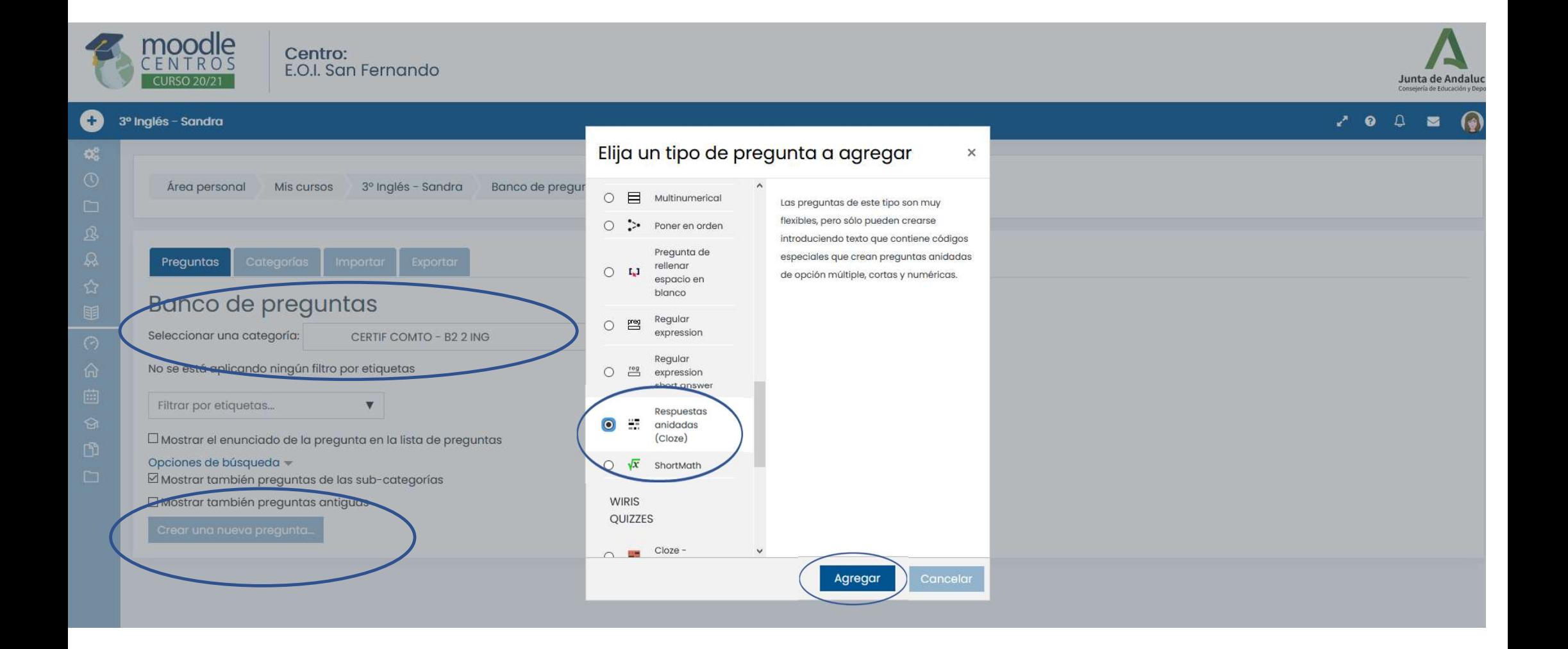

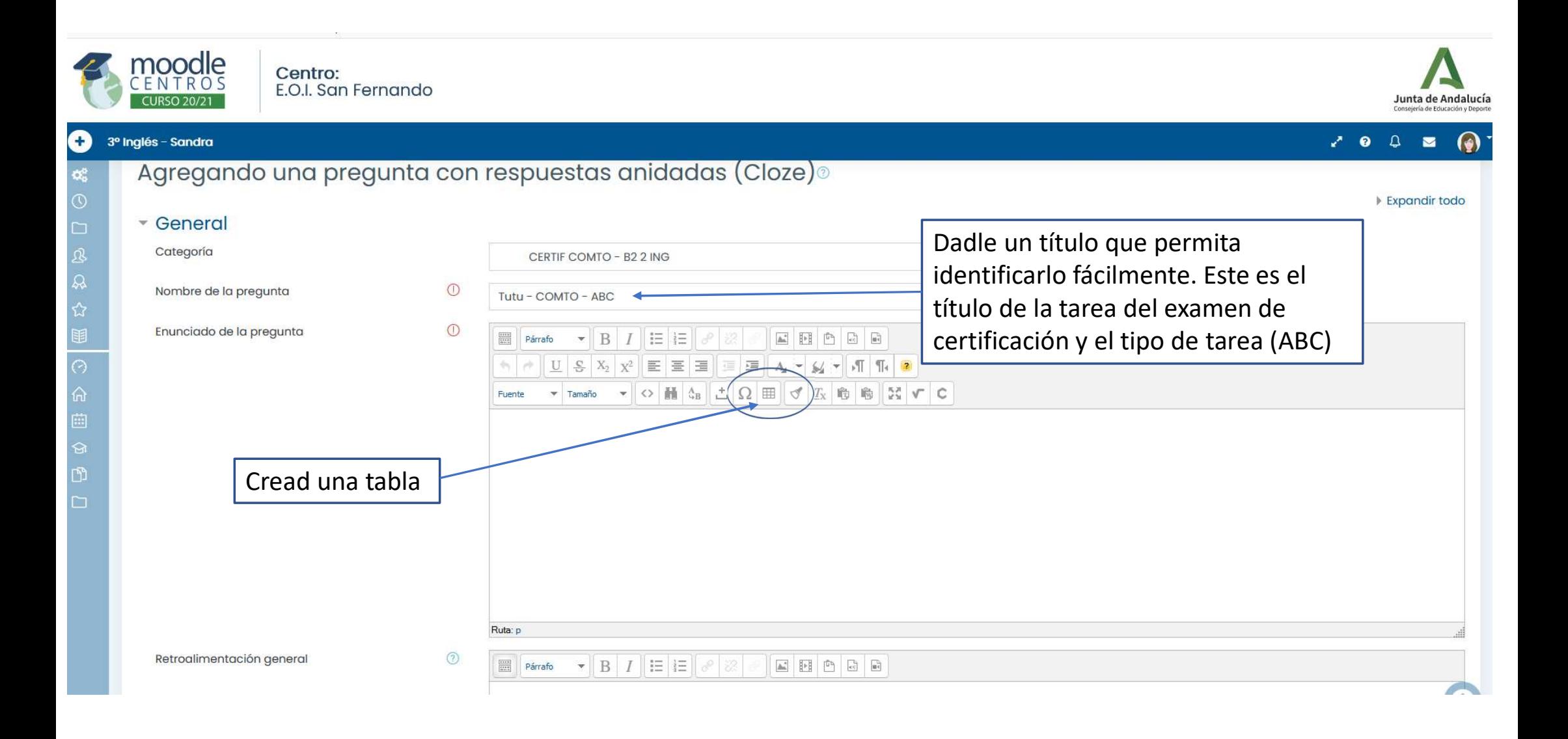

Seleccionad el número de filas y columnas que vais a necesitar, y el ancho (al ser una sola columna usad 100%, si son más repartidlas en función de la proporción que creáis que va a necesitar cada una. Esto siempre podréis volver a ajustarlo desde la tabla en la tarea

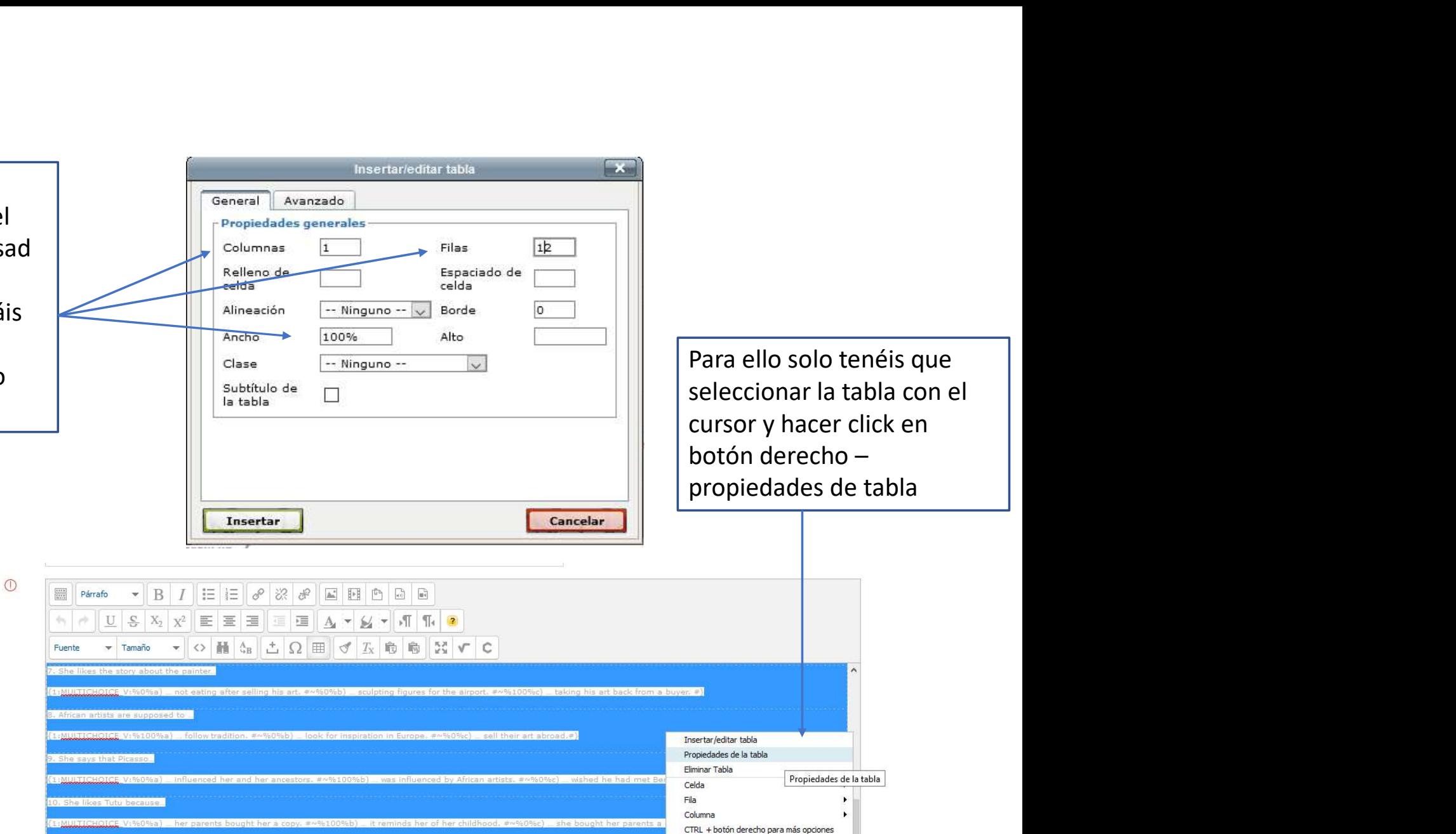

Enunciado de la pregunta

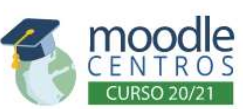

 $\mathbf{R}$ 

Centro:<br>E.O.I. San Fernando

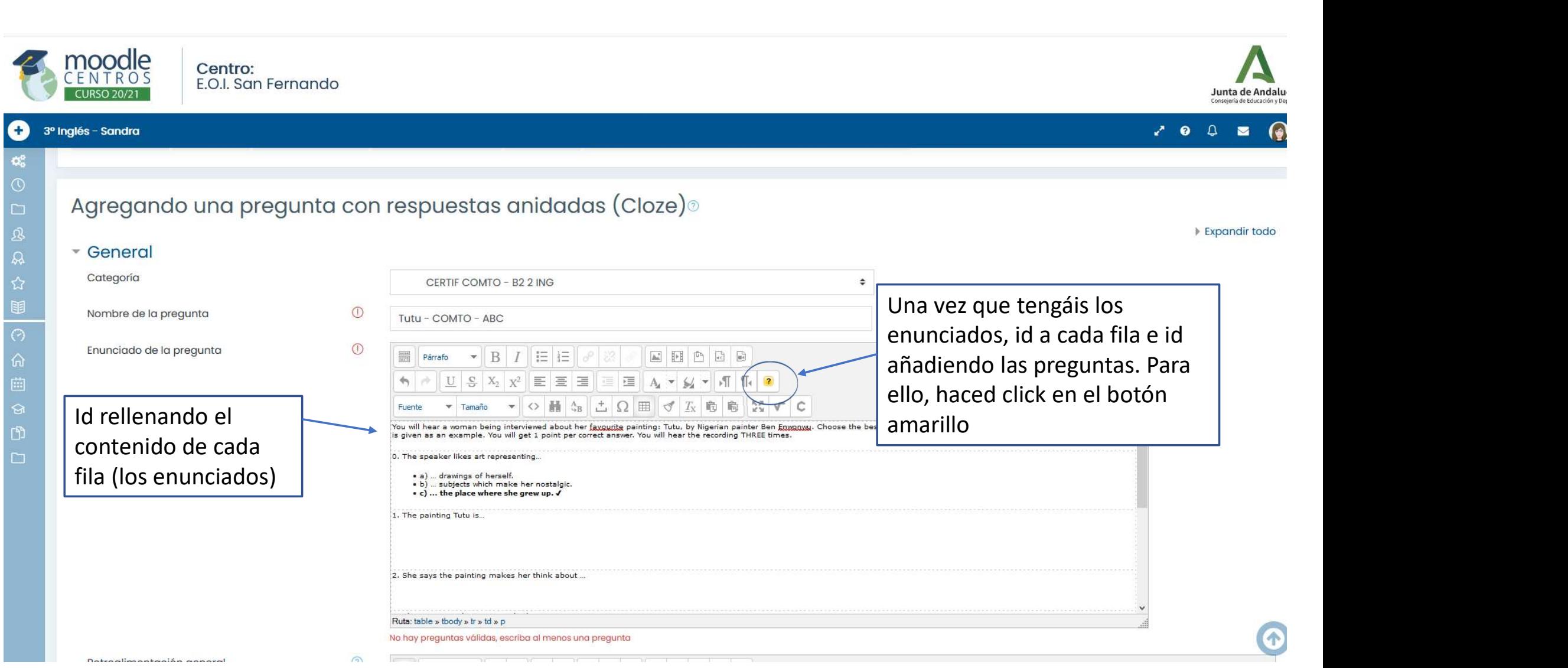

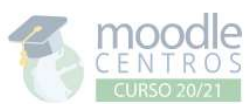

Centro: E.O.I. San Fernando

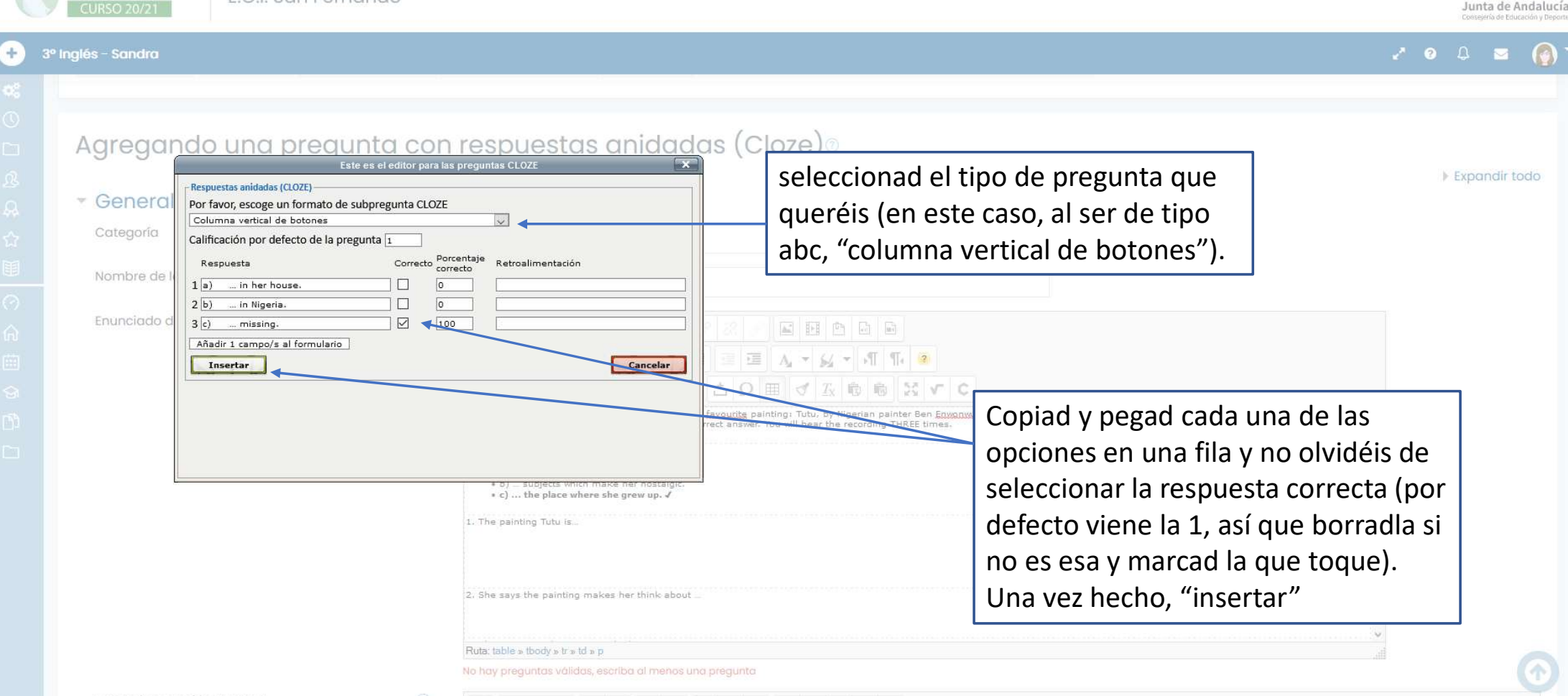

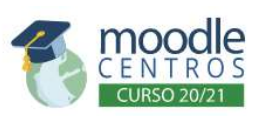

Centro:<br>E.O.I. San Fernando

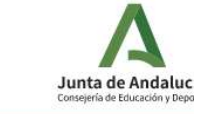

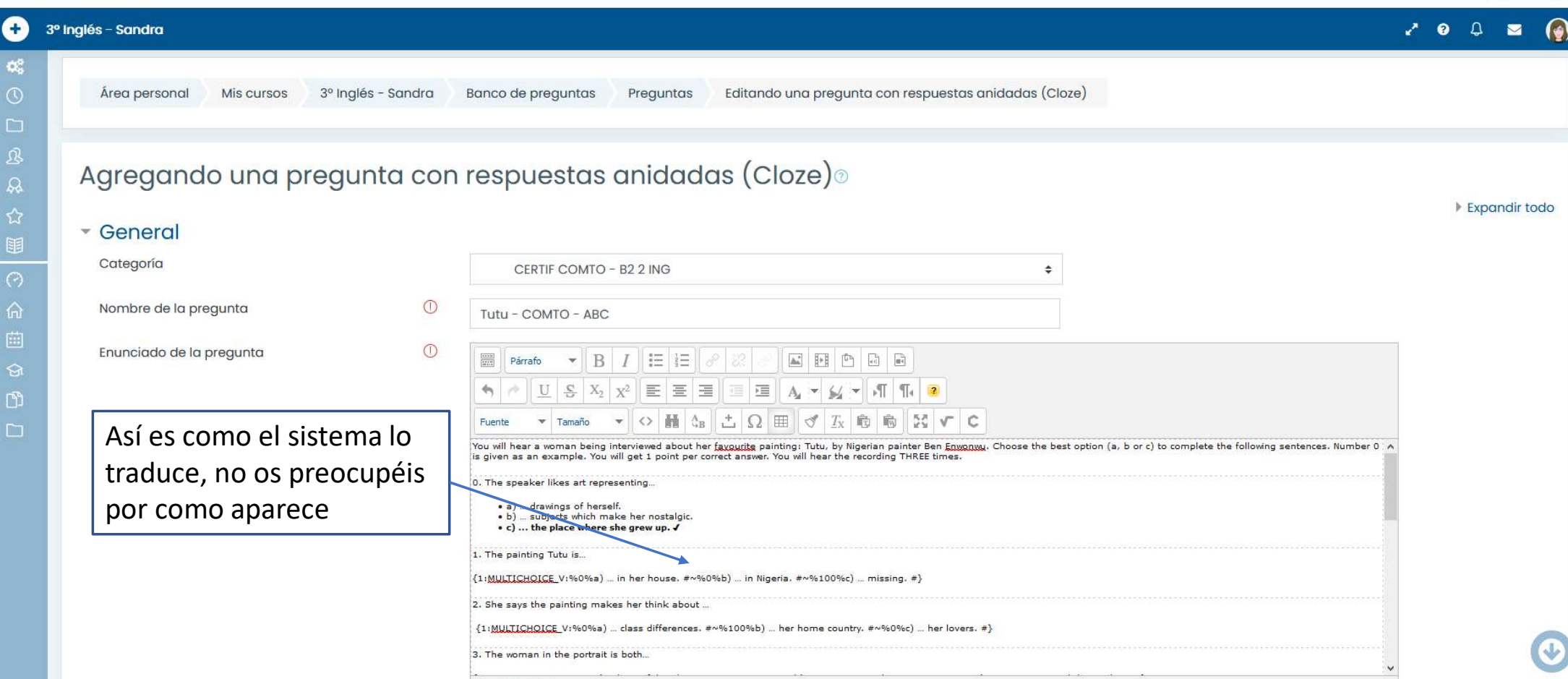

and the company of

Expandir todo

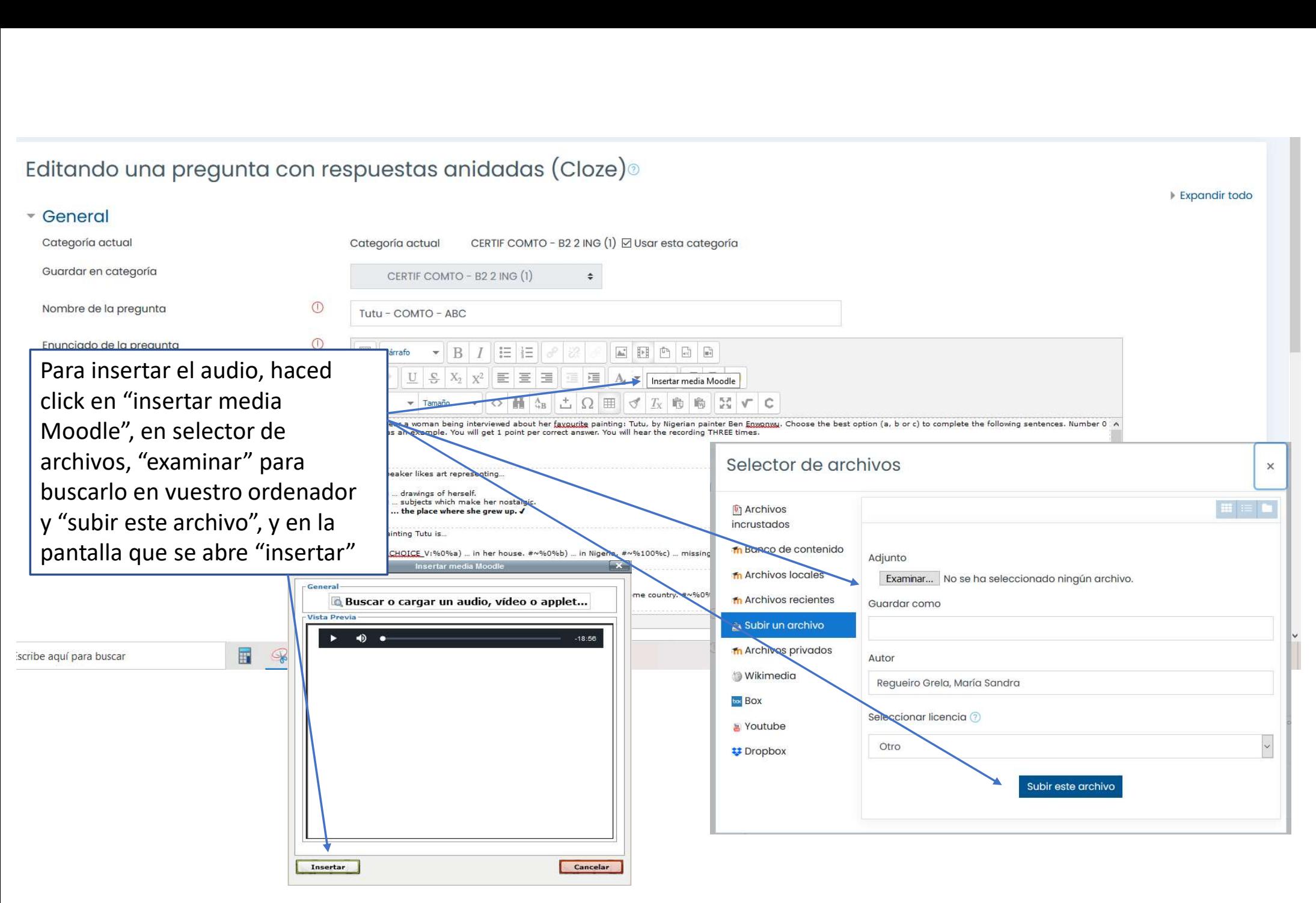

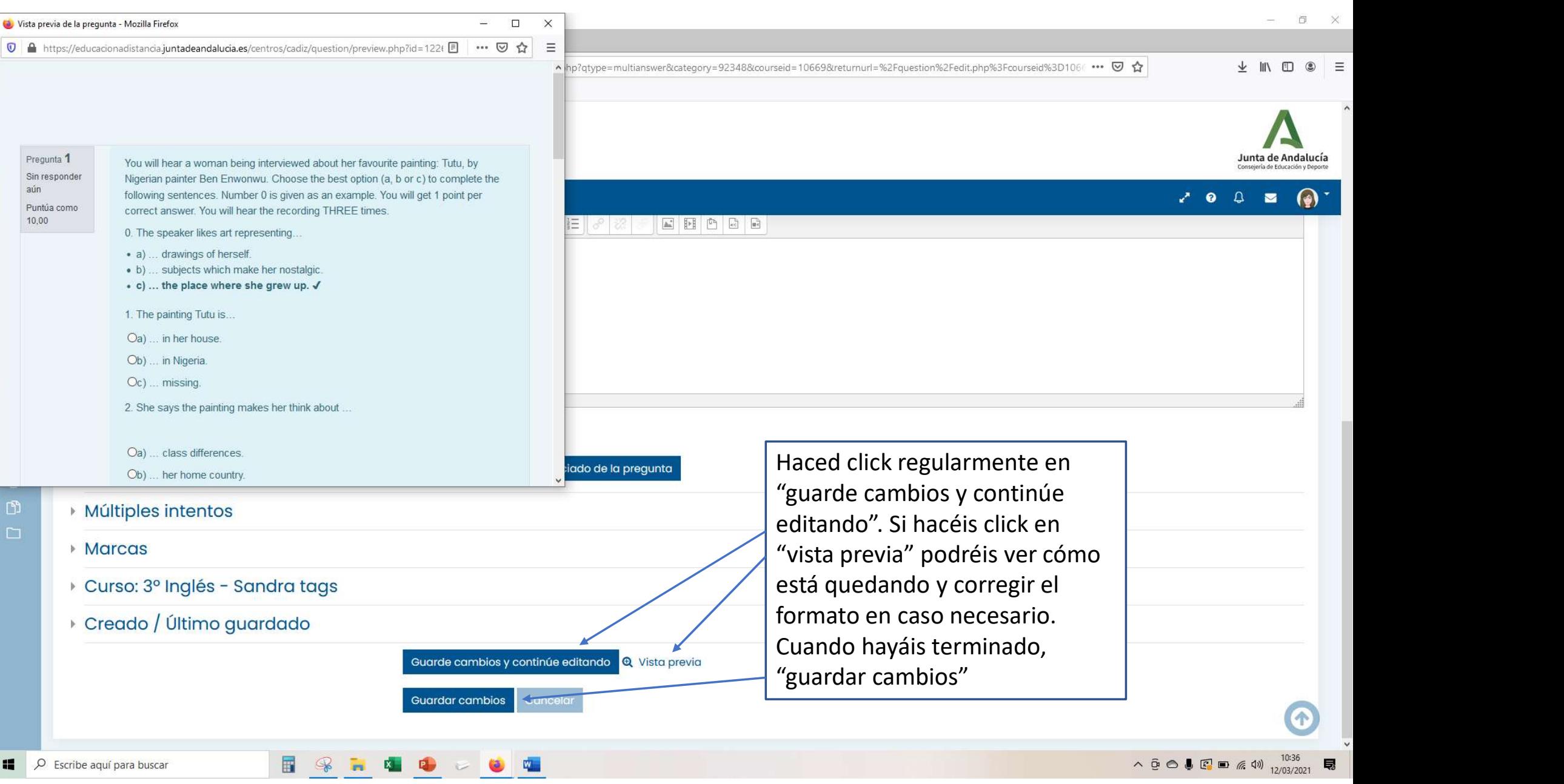

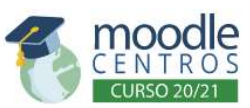

 $\mathcal{L}$ 

Centro:<br>E.O.I. San Fernando

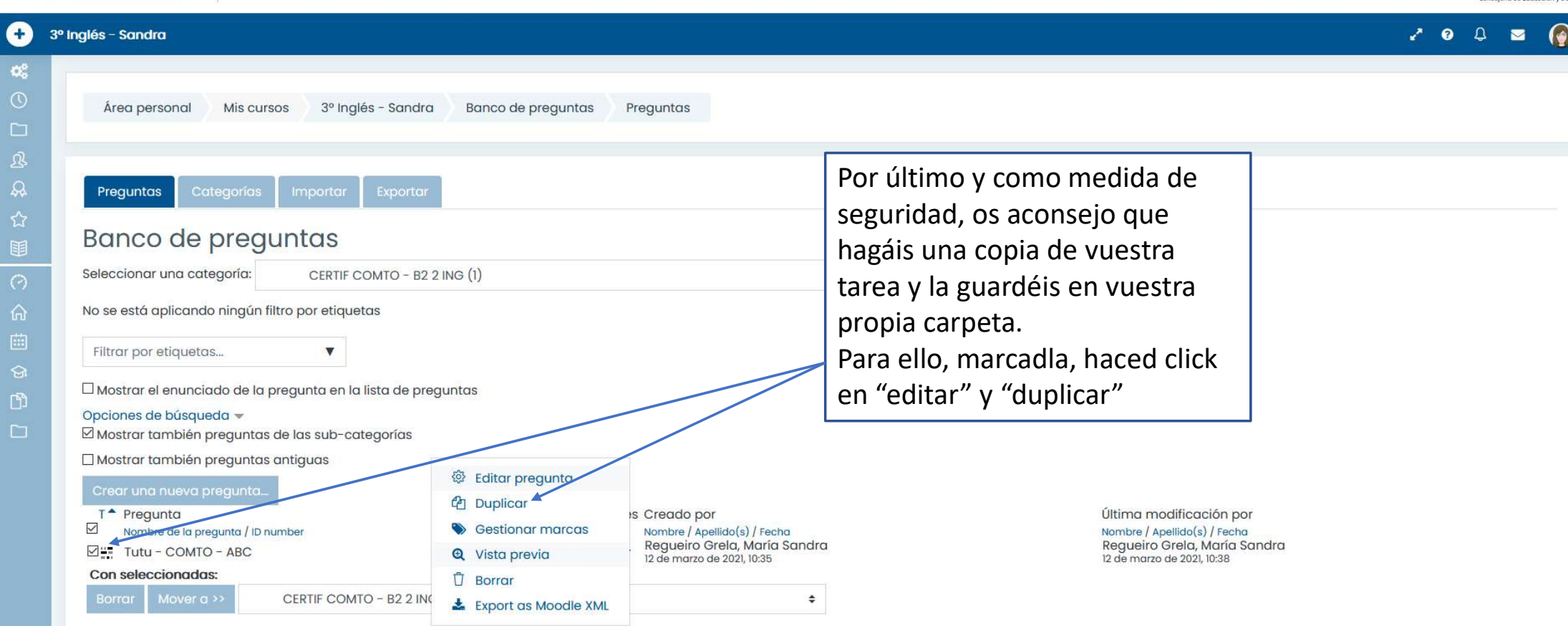

Junta de Andalu

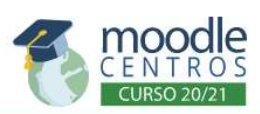

Centro: E.O.I. San Fernando

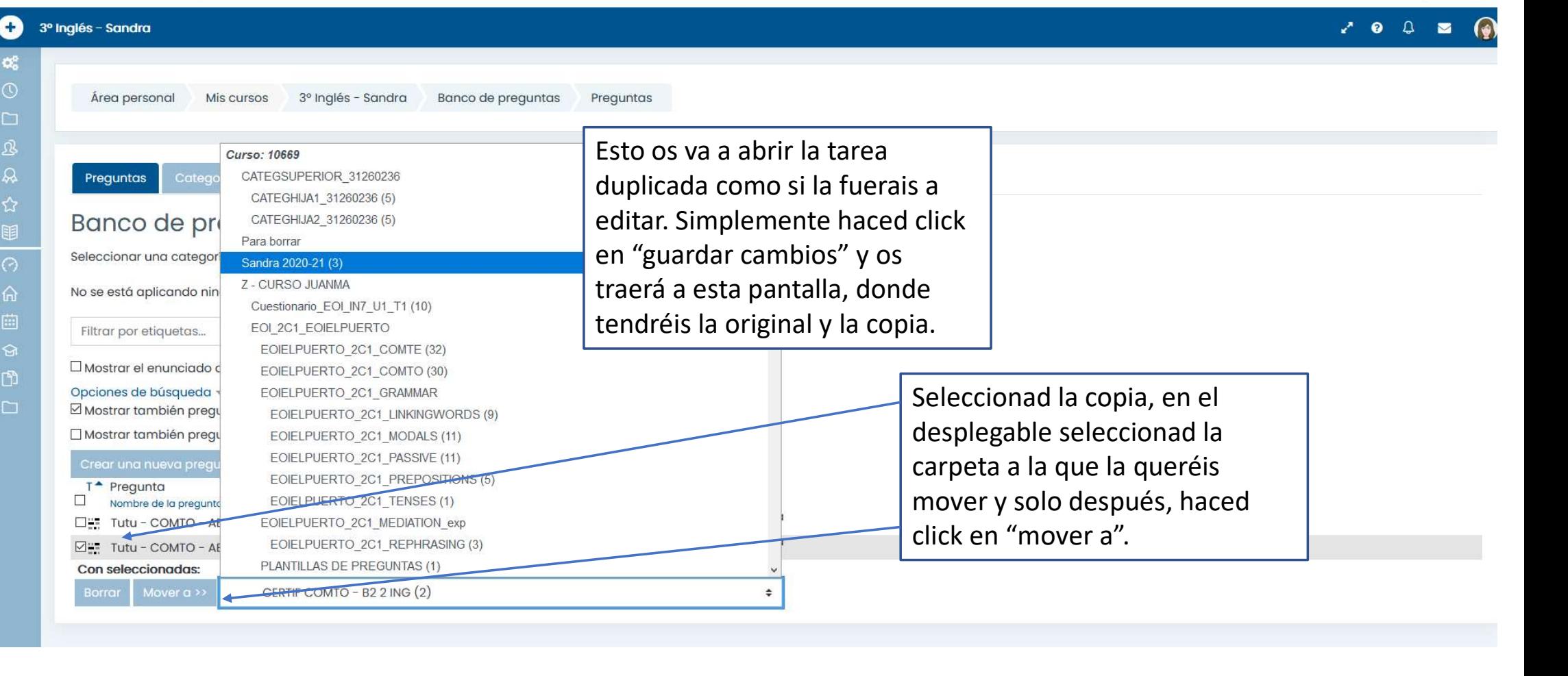

Junta de Andaluc

Pregunta 1 Sin responder aún Puntúa como  $10.00$ 

You will hear a woman being interviewed about her favourite painting: Tutu, by Nigerian painter Ben Enwonwu. Choose the best option (a, b or c) to complete the following sentences. Number 0 is given as an example. You will You will hear the recording THREE times.

 $-18:56$ 

0. The speaker likes art representing...

- a) ... drawings of herself.
- · b) ... subjects which make her nostalgic.
- c) ... the place where she grew up. √

1. The painting Tutu is...

- Oa) ... in her house.
- Ob) ... in Nigeria.

Oc) ... missing.

- 2. She says the painting makes her think about ...
- Oa) ... class differences.
- Ob) ... her home country.
- Oc) ... her lovers.
- 3. The woman in the portrait is both...
- Oa) ... beautiful and transparent.
- Ob) ... enigmatic and attractive.
- Oc) ... mysterious and demanding.
- 4. Tutu seems to have been.
- Oa) ... an African princess.
- Ob) ... a serious maid.
- Oc) ... the painter's sister.

Aquí tenéis la tarea finalizada

 $\bullet$ 

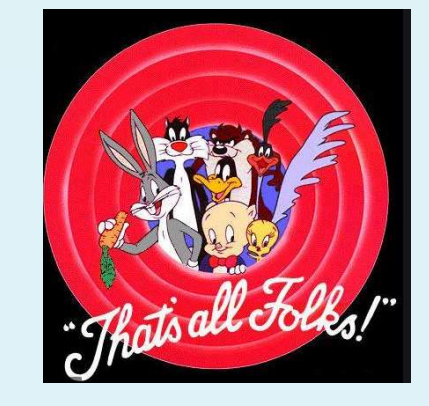